## Package 'aliases2entrez'

February 15, 2021

Title Converts Human gene symbols to entrez IDs

Version 0.1.2

Description Queries multiple resources authors HGNC (2019) <https://www.genenames.org>, authors limma (2015) <doi:10.1093/nar/gkv007> to find the correspondence between evolving nomenclature of human gene symbols, aliases, previous symbols or synonyms with stable, curated gene entrezID from NCBI database. This allows fast, accurate and up-todate correspondence

between human gene expression datasets from various date and platform (e.g: gene symbol: BRCA1 - ID: 672).

BugReports <https://github.com/peyronlab/aliases2entrez/issues>

Imports doParallel, limma, utils, org.Hs.eg.db, AnnotationDbi, parallel, foreach, readr, RCurl

License MIT + file LICENSE

Encoding UTF-8

LazyData true

RoxygenNote 7.1.1

Suggests spelling

Language en-US

NeedsCompilation no

Author Raphael Bonnet [aut, cre] (Université Côte d'Azur), Lee Mariault [ctb] (Université Côte d'Azur), Jean-François Peyron [aut] (Inserm)

Maintainer Raphael Bonnet <raphael.bonnet@univ-cotedazur.fr>

Repository CRAN

Date/Publication 2021-02-15 10:30:06 UTC

### R topics documented:

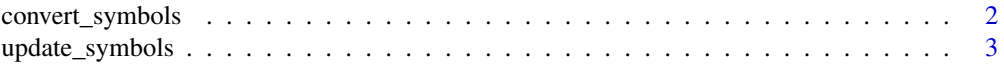

<span id="page-1-0"></span>convert\_symbols *Multi resources gene symbols conversion to entrez ID (Human)*

#### Description

This function is used to convert gene symbols, previous symbols or aliases to gene entrez ID It performs : -a gene query to limma::alias2Symbol to map gene alias to official symbols -looks for LOC\* symbols

-tries to find correspondence within HGNC database

-queries org.Hs.eg.db

-checks again with adaptive symbol parsing (e.g. transforms BRCA-1 to BRCA1)

#### Usage

convert\_symbols(symbols,HGNC,c=1)

#### **Arguments**

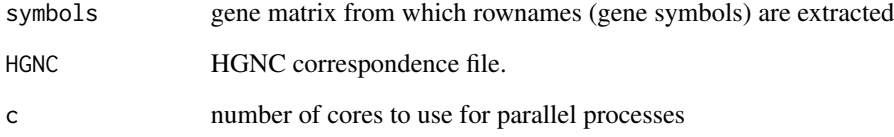

#### Value

returns a vector containing IDs if match were found or NA if unknown or withdrawn symbol

#### Examples

```
# import the correspondence file
file <- system.file("extdata", "HGNC.txt", package = "aliases2entrez")
HGNC <- read.delim(file)
# alternatively update a new one with update_symbols()
symbols <- c("BRCA1", "TP53")
# run the main function
ids <- convert_symbols(symbols, HGNC)
```
<span id="page-2-0"></span>

#### Description

This function is used to update gene symbol correspondence from HGNC database

#### Usage

```
update_symbols(url=NULL)
```
#### Arguments

url user can provide url (default is NULL)

#### Value

returns a data.frame containing gene symbols with status, previous symbols and synonyms as well as their corresponding entrezIDs

#### Examples

HGNC <- update\_symbols()

# <span id="page-3-0"></span>Index

convert\_symbols, [2](#page-1-0)

update\_symbols, [3](#page-2-0)